# WORK OPPORTUNITY AND WELFARE-TO-WORK TAX CREDITS REPORTING SYSTEM

## User's Guide

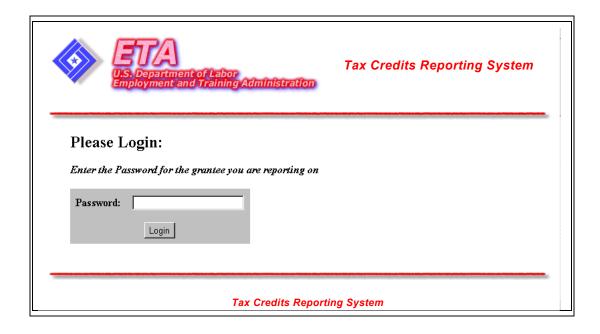

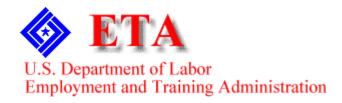

# Contents

| Accessing WOTC/WtW Tax Credits Reports                                                      | 1  |
|---------------------------------------------------------------------------------------------|----|
| Accessing/Reviewing the Edit Checks List for WOTC/WtWTC                                     |    |
| Conditional Certifications Issued – Report No. 1                                            |    |
| Accessing Conditional Certifications Issued (WOTC/WtWTC Report No. 1)                       | 4  |
| Entering WOTC/WtWTC Conditional Certifications Issued (Report No. 1)                        | 6  |
| Certifications, Workload and Characteristics of Certified Individuals - Repo                | rt |
| No. 2                                                                                       | 8  |
| Accessing Certification Workload and Characteristics of Certified Individuals               | 8  |
| Entering Certification Workload and Characteristics of Certified Individuals (Report No. 2) |    |
| for Occupation Code - DOT                                                                   | 9  |
| Entering Certification Workload and Characteristics of Certified Individuals (Report No. 2) |    |
| r                                                                                           | 13 |
| Verification Results                                                                        | 16 |
| Accessing Verification Results (WOTC/WtWTC Report No. 3)                                    |    |
| Entering WOTC/WtWTC Verification Results (Report No. 3)                                     |    |
| Appendix A                                                                                  | 20 |

### Accessing WOTC/WtW Tax Credits Reports

Follow the steps below to access the ETA WOTC/WtW Tax Credits Reports.

1. Open your Web browser and type the following address in the URL location field at the top of the window: http://www.etareports.doleta.gov (Figure 1).

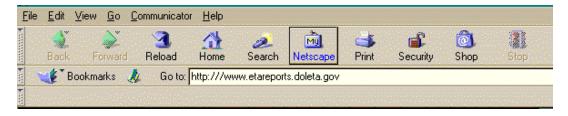

Figure 1: Web Browser – Location Field Displayed

2. Press Enter. The ETA Grantee Reporting System Login window is displayed (shown in Figure 2).

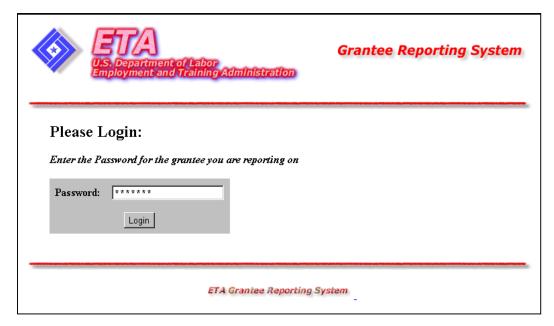

Figure 2: Grantee Reporting System Login Window

3. Type the Password. Click **Login**. The **WOTC/WtW Tax Credits Reports Selection** (main menu) window is displayed (Figure 3).

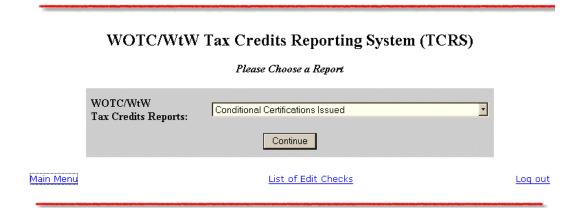

Figure 3: WOTC/WtW Tax Credits Reports Selection Window

# Accessing/Reviewing the Edit Checks List for WOTC/WtWTC

Follow the steps below to access and review the **Tax Credits Reporting System Edit Checks** list. This is a list of fields that have unique edit checks (standard edits plus additional edits). The list is provided as a user aid. For example, you can look at the list to quickly determine the formula that the system uses to calculate a particular field **or** to find out which fields are automatically calculated by the system.

- 1. Click **Edit List** from any window in the WOTC/WtWTC system. The **Tax Credits Reporting System Edit Checks** list is displayed (Figure 4).
- 2. The edit checks are arranged according to the report name and then the report sections. It provides the following information for each field in the list: Type of Field, Edit Check, Edit Check Message.
- 3. To print a list of the edit checks, click the Print icon on the browser menu bar. A complete copy of the list is attached to this document in the Appendix section.
- **4. To return to the previous window**, click **Back** at the top of the window, under the title.

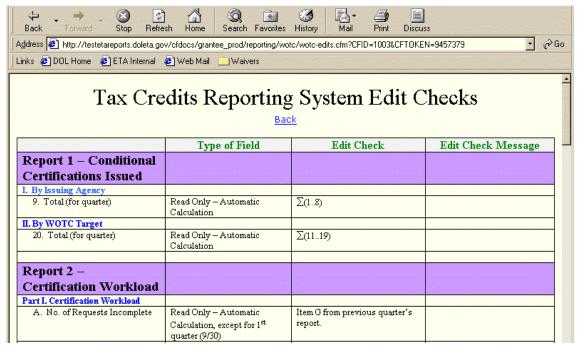

Figure 4: WOTC/WtWTC Edit Check List

### Conditional Certifications Issued - Report No. 1

#### Accessing Conditional Certifications Issued (WOTC/WtWTC Report No. 1)

Follow the steps below to access the **Conditional Certifications Issued Report**. You can enter or update data in the report form. The data can be saved without a PIN or saved and submitted with a PIN. General **field** instructions are provided online. Also, a copy of the report can be printed for your records.

- 1. Access the WOTC/WtW Tax Credits Reports Selection (main menu) window (see Figure 3).
- 2. Click the arrow at the end of the **WOTC/WtW Reports** field and select **Conditional Certifications Issued**. The **Choose Quarter End Date** (for WOTC/WtWTC Report No. 1) window is displayed (Figure 5).

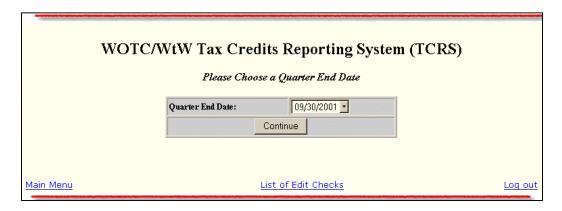

Figure 5: Choose Quarter End Date Window

- 3. Click the arrow at the end of the **Quarter End Date** field and select the desired quarter ending date from the list.
- 4. Next, click Continue. The WOTC/WtWTC Conditional Certifications Issued/Report No. 1 is displayed (Figure 6).

|                                                         |                         |                                                                                                    |                                                                                                    | rt No. 1)                                                                                                    |                                                                                                    |                                                                                                    |                          |
|---------------------------------------------------------|-------------------------|----------------------------------------------------------------------------------------------------|----------------------------------------------------------------------------------------------------|----------------------------------------------------------------------------------------------------|----------------------------------------------------------------------------------------------------|----------------------------------------------------------------------------------------------------|--------------------------|
|                                                         |                         |                                                                                                    | ting State Certificati                                                                                                    |                                                                                                    |                                                                                                    |                                                                                                    |                          |
|                                                         | arter Ending<br>31/2001 | Respondents' obligation to<br>collection if information in<br>existing data sources, gat<br>Send comments regardin | to respond to this collection<br>to reply to these reporting r<br>s estimated to average 8 h<br>hering and maintaining th<br>g this burden estimate or a<br>te U.S. Department of Labo<br>pject 1205-0371) | equirements are mandator<br>ours per response, includir<br>e data needed, and compl<br>ny other aspect of this coll | y (P.L. 104-188). Public re<br>g the time for reviewing ir<br>eting and reviewing the c<br>ection of information, incl | porting burden for this<br>estructions, searching<br>offection of informatio<br>uding suggestions for | 1205-0371                |
| I. By Issuing<br>Agency                                 | Nui                     | mber of Conditional Certific                                                                                       | ation Issued                                                                                                    | II. By WOTC Target<br>or Long-Term IV-A                                                                             | Number                                                                                                    | of Conditional Certifi                                                                                | cation Issued            |
| Agency                                                  | WOTC                    | WtW                                                                                                    | Dual Tax Credit                                                                                                    | Recipient Group                                                                                                    | worc                                                                                                    | wtw                                                                                                   | Dual Tax Credit          |
| 1. Employment<br>Service Offices                        | 0                       | 0                                                                                                    | 0                                                                                                    | 11. IV-A Recipient                                                                                                  | 0                                                                                                    |                                                                                                    | 0                        |
| 2. 1-Stop Career<br>Centers                             | 0                       | 0                                                                                                    | 0                                                                                                    | 12. Veteran                                                                                                    | 0                                                                                                    |                                                                                                    | 0                        |
| 3. WIA LWIAs,<br>Partner Agencies,<br>and Tmg Providers | 0                       | 0                                                                                                    | 0                                                                                                    | 13. Ex-Felon                                                                                                    | 0                                                                                                    |                                                                                                    | 0                        |
|                                                         |                         |                                                                                                    |                                                                                                    | 14. High-Risk Youth<br>(EZ/EC/RC)                                                                                   | 0                                                                                                    |                                                                                                    | 0                        |
| 4. Voc Rehab<br>Agency                                  | 0                       | 0                                                                                                    | 0                                                                                                    | 15. Voc Rehab<br>Referral                                                                                           | 0                                                                                                    |                                                                                                    | 0                        |
| 5. Veteran Affairs<br>Offices                           | 0                       | 0                                                                                                    | 0                                                                                                    | 16. Summer Youth<br>(EZ/EC/RC)                                                                                      | 0                                                                                                    |                                                                                                    | 0                        |
| 6. Welfare Offices                                      | 0                       | 0                                                                                                    | 0                                                                                                    | 17. Food Stamp<br>Recipient                                                                                         | 0                                                                                                    |                                                                                                    | 0                        |
| 7. Social Security<br>District Offices                  | 0                       | 0                                                                                                    | 0                                                                                                    | 18. SSI Recipient                                                                                                   | 0                                                                                                    |                                                                                                    | 0                        |
| 8. All Other<br>Participating<br>Agencies               | 0                       | 0                                                                                                    | 0                                                                                                    | 19. Long-Term IV-A<br>Recipient(WtW)                                                                                |                                                                                                    | 0                                                                                                    |                          |
| 9. TOTAL (for<br>quarter)                               | 0                       | 0                                                                                                    | 0                                                                                                    | 20. TOTAL (for quarter)                                                                                             | 0                                                                                                    | 0                                                                                                    | 0                        |
| 10. TOTAL<br>(year-to-date)                             | 0                       | 0                                                                                                    | 0                                                                                                    | 21. TOTAL<br>(year-to-date)                                                                                         | 0                                                                                                    | 0                                                                                                    | 0                        |
| тот                                                     | AL (Quarters Item 9 +   | 20) 0                                                                                                    |                                                                                                    | TOTAL (y                                                                                                    | ear-to-date Item 10 + 21)                                                                                              | 0                                                                                                    |                          |
|                                                         |                         |                                                                                                    |                                                                                                    |                                                                                                    |                                                                                                    |                                                                                                    | ETA 9057 (Rev. July 2002 |
|                                                         |                         | Please pre                                                                                                    | ss the Save button to                                                                                                    | save:                                                                                                    | Save                                                                                                    |                                                                                                    |                          |
|                                                         |                         | Please ente                                                                                                    | er your pin number to                                                                                                    | submit:                                                                                                    | Submit                                                                                                    |                                                                                                    |                          |
|                                                         |                         | Please pre                                                                                                    | ss the print button to                                                                                                    | print:                                                                                                    | Print                                                                                                    |                                                                                                    |                          |
| Main Menu                                               |                         |                                                                                                    | Lis                                                                                                    | t of Edit Checks                                                                                                    |                                                                                                    |                                                                                                    | Log Ou                   |

**Figure 6:** WOTC/WtWTC Conditional Certifications Issued (Report No. 1)

#### **Entering WOTC/WtWTC Conditional Certifications Issued (Report No. 1)**

1. Type the report data in the fields within the white boxes. Only numeric values may be entered. No decimals or minus numbers are allowed (e.g., 4.5 or -25). The numbers are automatically formatted by the system (e.g., commas are system-generated). The maximum number of digits that can be entered is 8. If there is no data for a field, a zero must be entered. Fields within a shaded box are calculated automatically and you cannot enter data in them. Press the **Tab** key to move from field to field.

**Note:** General instructions for the report fields can be viewed online by clicking any underlined field title (e.g., <u>Employment Service Offices</u>). To return to the form from the online instructions, click the underlined title at the top of the instructions.

2. When you are ready to save the report, you can save (only) without a PIN or submit and save with a PIN.

Save Only (without a PIN): Click Save. A message is displayed (Figure 7) to confirm that the report is saved, but not submitted. Click OK. The confirmation message is displayed (Figure 8). It provides the name of the state, report period, and date that the report was saved/modified. Click the Print icon from the browser menu bar to print a copy of the message window. Click the Back button on the browser menu bar to return to the report. Otherwise, you may click Main Menu to return to the WOTC/WtW Tax Credit Reports Selection (main menu) window or click Log Out to return to the ETA Grantee Reporting System Login window.

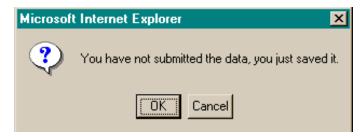

Figure 7: Save Confirmation Dialogue Box

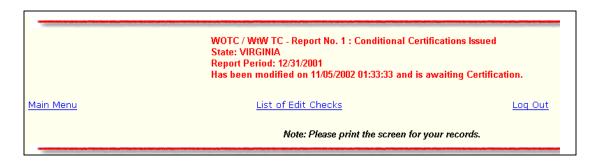

Figure 8: Report No. 1 Save Confirmation Message

Submit and Save with a PIN: Type the PIN in the designated field at the bottom of the report. Click Submit. A confirmation message is displayed (Figure 9). It provides the name of the state, report period, and date that the report was submitted. Click the Print icon from the browser menu bar to print a copy of the message window. Click the Back button on the browser menu bar to return to the report. Otherwise, you may click Main Menu to return to the WOTC/WtW Tax Credit Reports Selection (main menu) window or click Log Out to return to the WOTC/WtWTC ETA Grantee Reporting System Login.

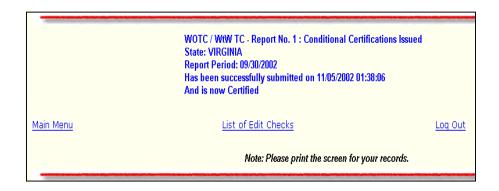

Figure 9: Report No. 1 Submit Confirmation Message

- **3.** After you type all the report data, print a copy of the report to review for accuracy and to retain for your records.
- **4. To print the report:** Click the **Print** button at the bottom of the report window. The **Adobe** report window is opened with the report displayed. Continue by clicking the print icon on the **Adobe** tool bar. The **Print** window is displayed. Click **OK** to print the report at the printer designated by your PC. A sample copy of the report is attached to this document in **Appendix A.**

To return to the **WOTC/WtWTC** report window, click the **back arrow** on the tool bar at the top of the window.

# Certifications, Workload and Characteristics of Certified Individuals - Report No. 2

#### **Accessing Certification Workload and Characteristics of Certified Individuals**

Follow the steps below to access the Certification Workload and Characteristics of Certified Individuals (Report 2) program. The data can be saved without a PIN or saved and submitted with a PIN. Detailed field instructions are provided online. Also, a copy of the report can be printed for your records.

**Note:** You can choose to enter data to the report by the Dictionary of Occupational Titles (**DOT**) code that includes Part II, sections I, J, and K **or** the report by Occupation Information Network (**O\*NET**) code that includes Part II, section I, J, and L. If you enter the **DOT** report and decide, later, to enter the **O\*NET** report for the same quarter, the system notifies you that you already entered data to Section K (the **DOT** report) and asks whether you now wish to continue to enter data to the (**O\*NET**) report. If you choose to continue and enter data to the **O\*NET** report, the system automatically deletes any data in the **K** (DOT) section of the previous **DOT** report. This delete only occurs when you choose to **save** or **submit** the **O\*NET** report. The reverse action is also possible (e.g., from **O\*NET** report to **DOT** report). However, states must move to **O\*NET** reporting to comply with the Labor Exchange Reporting requirements.

- 1. Access the WOTC/WtW Tax Credit Reports Selection (main menu) window (see Figure 3)
- 2. Click the arrow at the end of the WOTC/WtWTC Reports field and select Certification Workload and Characteristics of Certified Individuals. The Choose Quarter End Date (for WOTC Report No. 2) window is displayed (Figure 10).

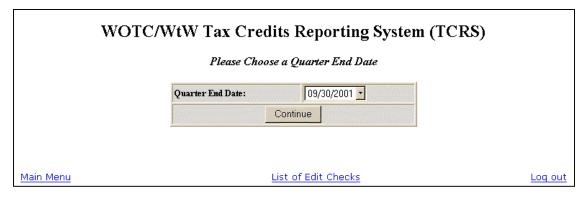

Figure 10: Choose Quarter End Date Window

- 3. Click the arrow at the end of the **Quarter End Date** field and select the desired quarter ending date from the list.
- 4. Next, click Continue. The WOTC/WtWTC Choose An Occupation Code window (Figure 11) is displayed. Instructions for entering each report are provided in the following sub-sections.

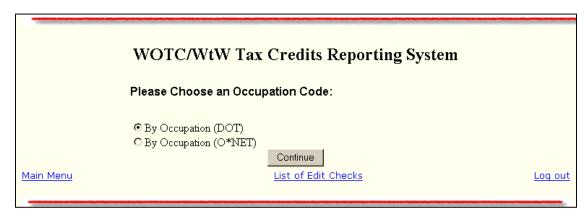

**Figure 11:** Choose Occupation Code Window

# **Entering Certification Workload and Characteristics of Certified Individuals** (Report No. 2) for Occupation Code - DOT

- 1. Click **By Occupation (DOT)** and click **Continue** to access this report. The report is displayed (Figure 12).
- 2. Type the report data in the appropriate fields. Only numeric values may be entered. No decimals or minus numbers are allowed (e.g., 4.5 or -25). The numbers are automatically formatted by the system (e.g., commas are system-generated). The maximum number of digits that can be entered is 8. If there is no data for a field, a zero must be entered. Press the Tab key to move from field to field. Total fields are cumulative and system-generated. You cannot enter data to these fields. The Name and Title of Responsible Official fields and the Date Certified field are also system-generated, based on user log-in information. These fields cannot be modified.

**Note:** Detailed field instructions can be viewed online by clicking any underlined field title (e.g., <u>Total for Quarter</u>). To return to the form from the online instructions, click the underlined title within the instructions.

| Certification Workload and Characteristics of Certified Individuals  Work Opportunity and Welfare-to-Work Tax Credits  (Report No. 2)                                                                                                    |   |                                                                                      |                 |                 |                              |              |                           |              |                                                   |                                  |                          |                                                 |
|----------------------------------------------------------------------------------------------------|---|--------------------------------------------------------------------------------------|-----------------|-----------------|------------------------------|--------------|---------------------------|--------------|---------------------------------------------------|----------------------------------|--------------------------|-------------------------------------------------|
| Work Opportunity and Welfare-to-Work Tax Credits Report 2 for 12/31/2001  Was State Certified as of 10/23/2002 02:48:26                                                                                                    |   |                                                                                      |                 |                 |                              |              |                           |              |                                                   |                                  |                          |                                                 |
| Persons are not required to respond to this collection of information unless it displays a currently valid OMB control number. Respondents' obligation to reply to these reporting requirements are mandatory (P. L. 104-188). Public reporting burden for this collection of information is OMB Approval No. 12/31/2001  TN 12/31/2001 the data needed, and completing and reviewing the collection of information. Send comments regarding this burden estimate or any other aspect of this collection of information, including suggestions for reducing this burden to the U.S. Department of Labor, U.S. Employment Service, Room C-4314, Washington, D. C. 20210 (Papearwak Reduction Project 1205-0371) |   |                                                                                      |                 |                 |                              |              |                           |              |                                                   |                                  |                          |                                                 |
| Part I. CERTIFICATION WORKLOAD                                                                                                    |   |                                                                                      |                 |                 |                              |              |                           |              |                                                   |                                  |                          |                                                 |
|                                                                                                    |   | ertification Req                                                                     |                 |                 |                              |              |                           |              |                                                   | ion (System Outp                 |                          |                                                 |
| (A) No.of Requests<br>Incomplete                                                                                                    |   | ) No.of Requests Needir<br>tion                                                      | g (C) New I     | Requests        | (D) Total Reque<br>Processed | ests to be   | (E) Requests Certifi      | ed (F) R     | quests Denied                                     | (G) No.of Requests<br>Incomplete | (H) No.of :<br>Needing A |                                                 |
| 61                                                                                                    | 7 |                                                                                      | 10              |                 | 78                           |              | 4                         | 4            |                                                   | 5                                | 65                       |                                                 |
|                                                                                                    |   |                                                                                      | Part :          | I. CHARAC       | TERISTICS                    | OF CERTI     | FIED INDIVIDU             | JALS BY T    | AX CREDIT                                         |                                  |                          |                                                 |
| (I) By WOTC Targ<br>Long-Term IV-A Re<br>Group                                                                                                    |   | (a) <u>No. of</u> <u>Conditional Certs</u> <u>Resulting in</u> <u>Certifications</u> | (ь) <u>woтс</u> | o. of Certified |                              |              | y Hourly Starting<br>Wage | No. of Certi | fied Individuals (b) <u>WtW</u> (including Duals) | (K) By Occupation<br>(DOT)       | No. of Certific          | ed Individuals (b) <u>WtW</u> (including Duals) |
| 1. IV-A Recipient                                                                                                    |   | 2                                                                                    | 4               |                 | 5                            | 12. Ur       | nder Federal              | 4            | 5                                                 | 19. Professional                 | 4                        | 5                                               |
| 2. Veteran                                                                                                    |   | 0                                                                                    | 0               |                 | 0                            | 13. \$6      | 5.15-\$5.99               | 0            | 0                                                 | 20. Clerical                     | 0                        | 0                                               |
| 3. Ex-Felon                                                                                                    |   | 0                                                                                    | 0               |                 | 0                            | 14. \$6      | .00-\$6.99                | 0            | 0                                                 | 21. Service                      | 0                        | 0                                               |
| 4. High Risk Youth                                                                                                    |   | 0                                                                                    | 0               |                 | 0                            | 15. \$7      | 7.00-\$7.99               | 0            | 0                                                 | 22. Farms                        | 0                        | 0                                               |
| 5. Voc. Rehab Ref                                                                                                    |   | 0                                                                                    | 0               |                 | 0                            | 16. \$8      | 8.00-\$8.99               | 0            | 0                                                 | 23. Processing                   | 0                        | 0                                               |
| 8. Summer Youth                                                                                                    |   | 0                                                                                    | 0               |                 | 0                            | 17. \$9      | 9.00 and more             | 0            | 0                                                 | 24. Machine Trade                | 0                        | 0                                               |
| 7. Food Stamp Rec                                                                                                    |   | 0                                                                                    | 0               |                 | 0                            | 18. To       | tal (for quarter)         | 4            | 5                                                 | 25. Bench Work                   | 0                        | 0                                               |
| 3. SSI Recipient                                                                                                    |   | 0                                                                                    | 0               |                 | 0                            |              |                           |              |                                                   | 26. Structural                   | 0                        | 0                                               |
| 9. Long Term IV-                                                                                                    |   | 0                                                                                    |                 | 0               |                              |              |                           |              |                                                   | 27. Misc                         | 0                        | 0                                               |
| 10. <u>Total (for quarte</u>                                                                                                    | _ | 2                                                                                    | 4               | 0               | 5                            |              |                           |              |                                                   | 28. Total (for quarter)          | 4                        | 5                                               |
| 11. Total (vtd)                                                                                                    |   | 2                                                                                    | 4               | ] [0            | 5                            |              |                           |              |                                                   |                                  |                          |                                                 |
| Name of Responsib<br>Roger Littlejohn                                                                                                    |   | al:                                                                                  |                 |                 | Superv                       | esponsible ( | Official:                 |              |                                                   | Date Certif                      | ied: 10/23/2             | 002                                             |
|                                                                                                    |   |                                                                                      |                 |                 | ,                            |              |                           |              |                                                   |                                  | ETA Form                 | 9058 - MM/02                                    |
|                                                                                                    |   |                                                                                      | P               | ease press      | the Save bu                  | tton to sa   | ve:                       |              | Save                                              |                                  |                          |                                                 |
|                                                                                                    |   |                                                                                      | Pi              | ease enter j    | your pin nun                 | nber to su   | ıbmit:                    |              | Submit                                            |                                  |                          |                                                 |
|                                                                                                    |   |                                                                                      | P               | lease press     | the print bu                 | tton to pri  | int:                      |              | Print                                             |                                  |                          |                                                 |
| Main Menu                                                                                                    |   |                                                                                      |                 |                 |                              | List         | of Edit Check             | ·s           |                                                   |                                  |                          | Log out                                         |

Figure 12: Certification Workload WtWTC and Characteristics of Certified Individuals – WOTC Report No. 2

By Occupation (DOT)

3. When you are ready to save the report, you can save (only) without a PIN or save and submit with a PIN.

Save Only (without a PIN): Click Save. A message is displayed (Figure 13) to remind you that the report is saved, but not submitted. Click OK. The confirmation message is displayed (Figure 14). It provides the state, period, and date that the report was saved/modified. Click the print icon from the browser menu bar to print a copy of the message window. Click the Back button on the browser menu bar to return to the report. Otherwise, you may click Main Menu to return to the WOTC/WtW Tax Credit Reports Selection (main menu) window or click Log Out to return to the ETA Grantee Reporting System Login window.

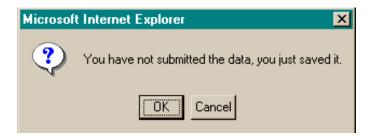

Figure 13: Choose Quarter End Date Window

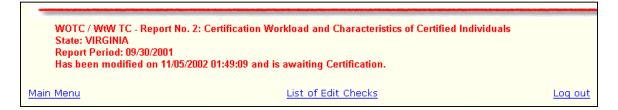

Figure 14: Report No. 2 - Save Confirmation Message

Submit and Save with a PIN: Type the PIN in the designated field at the bottom of the report. Click Submit. A confirmation message is displayed (Figure 15). It provides the state, period, and date that the report was submitted. Click the print icon from the browser menu bar to print a copy of the message window. Click the Back button on the browser menu bar to return to the report. Otherwise, you may click Main Menu to return to the WOTC/WtW Tax Credit Reports Selection (main menu) window or click Log Out to return to the ETA Grantee Reporting System Login.

WOTC / WtW TC - Report No. 2: Certification Workload and Characteristics of Certified Individuals
State: VIRGINIA
Report Period: 09/30/2001
Has been successfully submitted on 11/05/2002 01:49:41
And is now Submitted.

Main Menu

List of Edit Checks

Log out

**Figure 15:** Report No. 2 - Submit Confirmation Message

- **4.** After you type all the report data, print a copy of the report to review for accuracy and to retain for your records.
- **To print the report:** Click the **Print** button at the bottom of the report window. The **Adobe** report window is opened with the report displayed. Continue by clicking the print icon on the **Adobe** tool bar. The **Print** window is displayed. Click **OK** to print the report at the printer designated by your PC. A sample copy of the report is attached to this document in **Appendix A.**

To return to the **WOTC/WtWTC** report window, click the **back arrow** on the tool bar at the top of the window.

# Entering Certification Workload and Characteristics of Certified Individuals (Report No. 2) for Occupation Code – O\*NET

- 1. Click **By Occupation (O\*NET)** and click **Continue** to access this report. The report is displayed (Figure 17).
- 2. If data was already saved or submitted in the **DOT** report (with Section K), the following message window is displayed (Figure 16), prompting you to indicate that you want to change to **O\*NET** (Section L). To continue, click **OK**. **Note:** If you continue to the **O\*NET** report with Section L and save or submit data in the report, the previous data entered in Section K of the **DOT** report is automatically deleted by the system. The same process is followed for the reverse situation (changing from the **O\*NET** report, Section L to the **DOT** report, Section K). However, states must move to O\*NET reporting to comply with the Labor Exchange Reporting requirements.

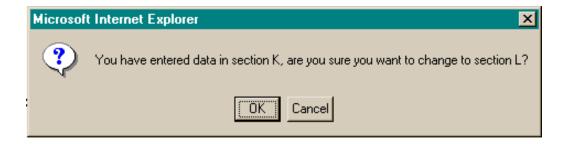

**Figure 16:** Prompt to Continue from Report with Section K to Report with Section L Message Window

|                                                                                                    |                                      |                                         |                                                                                                    | ınity and Welfare-to-Wor                                                                                         |                                                                                                    |                                                                                                    |                                                                         |                                               |
|----------------------------------------------------------------------------------------------------|--------------------------------------|-----------------------------------------|----------------------------------------------------------------------------------------------------|----------------------------------------------------------------------------------------------------|----------------------------------------------------------------------------------------------------|----------------------------------------------------------------------------------------------------|-------------------------------------------------------------------------|-----------------------------------------------|
|                                                                                                    | Quarter Ending:                      |                                         | Persons are not required to<br>obligation to reply to the<br>estimated to average 8 ho<br>maintaining the data need<br>any other aspect of this o | ese reporting requirements are man-<br>ours per response, including the tin<br>ded, and completing and reviewing | ommation unless it display<br>datory (P.L. 104-188). Pu<br>me for reviewing instruction<br>g the collection of informat<br>suggestions for reducing:                                                                                                    | s a currently valid OMB control no<br>blic reporting burden for this collecture, searching existing data sources<br>tion. Send comments regarding this<br>this burden to the U.S. Department | tion of information is OA<br>, gathering and No<br>s burden estimate or | MB Approval<br>.12056-0371<br>piration:MMDDYY |
|                                                                                                    |                                      |                                         | ampoymen service, in                                                                                                    | Part I. CERTIFICA                                                                                                |                                                                                                    |                                                                                                    | 1                                                                       |                                               |
| (A) No.of Requests<br>incomplete                                                                                                    |                                      | tion Requ                               | ests (System Inp                                                                                                    | (D) Total Requests to be<br>Processed                                                                            | (E) Requests Certified                                                                                                    | Certification Action                                                                                                    | (System Output<br>(G) No. of Requests<br>Incomplete                     | (H) No. of Requests<br>Needing Action         |
| 61                                                                                                    | 7                                    |                                         | 10                                                                                                    | 78                                                                                                    | 4                                                                                                    | 4                                                                                                    | 5                                                                       | 65                                            |
|                                                                                                    |                                      |                                         | Part II. CHAF                                                                                                    | ACTERISTICS OF CERT                                                                                              | TIFIED INDIVIDUA                                                                                                    | LS BY TAX CREDIT                                                                                                    |                                                                         |                                               |
|                                                                                                    | (a                                   | ) <u>No. of</u>                         |                                                                                                    | No. of Certified Individual                                                                                      |                                                                                                    |                                                                                                    | No. of Cert                                                             | ified Individuals                             |
| (I) By WOTC Target<br>Term IV-A Recipier                                                                                                    | nt Group Res                         | ional Certs<br>culting in<br>ifications | (b) WOTC                                                                                                    | (c) WtW only                                                                                                    | (d) <u>Dual</u>                                                                                                    | (J) By Hourly Starting Wage                                                                                                    | (a) WOTC                                                                | (b) WW (including<br>Duals)                   |
| 1. IV-A Recipient                                                                                                    | 2                                    |                                         | 4                                                                                                    |                                                                                                    | 5                                                                                                    | 12. Under Federal                                                                                                    | 4                                                                       | 5                                             |
| 2. Veteran                                                                                                    | 0                                    |                                         | 0                                                                                                    |                                                                                                    | 0                                                                                                    | 13. \$5.15-\$5.99                                                                                                    | 0                                                                       | 0                                             |
| 3. Ex-Felon                                                                                                    | 0                                    |                                         | 0                                                                                                    |                                                                                                    | 0                                                                                                    | 14. \$6.00-\$6.99                                                                                                    | 0                                                                       | 0                                             |
| 4. High Risk Youth                                                                                                    | 0                                    |                                         | 0                                                                                                    |                                                                                                    | 0                                                                                                    | 15. \$7.00-\$7.99                                                                                                    | 0                                                                       | 0                                             |
| 5. Voc. Rehab Ref                                                                                                    | 0                                    |                                         | 0                                                                                                    |                                                                                                    | 0                                                                                                    | 16. \$8.00-\$8.99                                                                                                    | 0                                                                       | 0                                             |
| B. Summer Youth                                                                                                    | 0                                    |                                         | 0                                                                                                    |                                                                                                    | 0                                                                                                    | 17. \$9.00 and more                                                                                                    | 0                                                                       | 0                                             |
| 7. Food Stamp Rec                                                                                                    | 0                                    |                                         | 0                                                                                                    |                                                                                                    | 0                                                                                                    | 18. Total (for quarter)                                                                                                    | 4                                                                       | 5                                             |
| B. SSI Recipient                                                                                                    | 0                                    |                                         | 0                                                                                                    |                                                                                                    | 0                                                                                                    |                                                                                                    |                                                                         |                                               |
| 9. Long Term IV-                                                                                                    | 0                                    |                                         |                                                                                                    | 0                                                                                                    | le 1                                                                                                    |                                                                                                    |                                                                         |                                               |
| 10. Total (for quarter                                                                                                    | 2 2                                  |                                         | 4                                                                                                    | 0                                                                                                    | 5                                                                                                    |                                                                                                    |                                                                         |                                               |
| 11. Total (vtd) (L) By Occupa                                                                                                    |                                      | Code                                    |                                                                                                    | rtified Individual                                                                                               |                                                                                                    | pation (O*NET) Code                                                                                                    | No. of Certif                                                           | fied individuals                              |
|                                                                                                    |                                      |                                         | (a) <u>WOTC</u>                                                                                                    | (b) WtW (including Duals)                                                                                        |                                                                                                    |                                                                                                    | (a) WOTC                                                                | (b) WtW (including Duals                      |
| 19. Management                                                                                                    |                                      | 11                                      | 0                                                                                                    |                                                                                                    | 31. Food Preparation<br>Related                                                                                                    | & Serving 35                                                                                                    | 0                                                                       | 0                                             |
| 20. Business & Fina                                                                                                    | ncial Operation                      | 13                                      | 0                                                                                                    | П                                                                                                    | 32. Bldg., & Grounds<br>Maintenance                                                                                                    | Cleaning & 37                                                                                                    | 0                                                                       | 0                                             |
| 21. Computer & Mati                                                                                                    |                                      | 15                                      | 0                                                                                                    |                                                                                                    | 33. Personal care & :                                                                                                    | Services 39                                                                                                    | 0                                                                       | 0                                             |
| 22. Architecture & E                                                                                                    |                                      | 17                                      | 0                                                                                                    |                                                                                                    | 34. Sales & Related (                                                                                                    |                                                                                                    | 0                                                                       | 0                                             |
| 23. Life, Physical &                                                                                                    | Social Sciences                      | 19                                      | 0                                                                                                    | 0                                                                                                    | 35. Office & Administ                                                                                                    | rative Support 43                                                                                                    | 0                                                                       | 0                                             |
|                                                                                                    |                                      | 21                                      | 0                                                                                                    |                                                                                                    | 36. Farming, Fishing                                                                                                    |                                                                                                    | 0                                                                       | 0                                             |
| 24. Community & So                                                                                                    |                                      | 23                                      | 0                                                                                                    |                                                                                                    | 37. Construction & Ex                                                                                                    |                                                                                                    | 0                                                                       | 0                                             |
|                                                                                                    |                                      |                                         | 10                                                                                                    |                                                                                                    | Jon D. Gottori & E.                                                                                                    |                                                                                                    | 0                                                                       | 0                                             |
| 25. Legal                                                                                                    | ing & Liberey                        | _                                       | n                                                                                                    | 0                                                                                                    | 20 Installation Main                                                                                                    |                                                                                                    |                                                                         |                                               |
| 26. Legal<br>26. Education, Traini                                                                                                    |                                      | 25                                      | 0                                                                                                    |                                                                                                    | 38. Installation, Main                                                                                                    |                                                                                                    |                                                                         |                                               |
| 25. Legal<br>26. Education, Traini<br>27. Arts, Design, Ent<br>& Media                                                                                                    | terainment Sport                     | 25<br>5 27                              | 0                                                                                                    | 0                                                                                                    | 39. Production                                                                                                    | 51                                                                                                    | 0                                                                       | 0                                             |
| 25. Legal<br>26. Education, Traini<br>27. Arts, Design, Ent<br>& Media                                                                                                    | terainment Sport                     | 25                                      | 0                                                                                                    | 0                                                                                                    |                                                                                                    | 51                                                                                                    | 0                                                                       | 0                                             |
| 26. Legal<br>26. Education, Traini<br>27. Arts, Design, Ent<br>8 Media<br>28. Healthcare Pract                                                                                                    | terainment Sport                     | 25<br>5 27                              | 0                                                                                                    | 0 0                                                                                                    | 39. Production                                                                                                    | 51                                                                                                    | 0                                                                       | 0                                             |
| 25. Legal 26. Education, Traini 27. Arts, Design, Enf<br>& Media 28. Healthcare Pract 29. Healthcare Supp 30. Protective Servi                                                                                             | terainment Sport<br>titioners<br>ort | 25<br>5 27<br>29                        | 0                                                                                                    | 0 0                                                                                                    | 39. Production 40. Transportation & 41. Military Specific 42. Total (for Quarter)                                                                                                    | 51 Material Moving 53 55                                                                                                    | 0                                                                       | 0                                             |
| 25. Legal 26. Education, Traini 27. Arts, Design, Enf<br>& Media 28. Healthcare Pract 29. Healthcare Supp 30. Protective Servi                                                                                             | terainment Sport<br>titioners<br>ort | 25 27 29 31                             | 0                                                                                                    | 0                                                                                                    | 39. Production 40. Transportation & 41. Military Specific 42. Total (for Quarter)                                                                                                    | 51 Material Moving 53 55                                                                                                    | 0 0                                                                     | 0 0 0                                         |
| 25. Legal 26. Education, Traini 27. Arts, Design, Ent Media 28. Healthcare Pract 29. Healthcare Supp 30. Protective Servi                                                                                                  | terainment Sport<br>titioners<br>ort | 25 27 29 31                             | 0                                                                                                    | 0 0                                                                                                    | 39. Production 40. Transportation & 41. Military Specific 42. Total (for Quarter)                                                                                                    | 51 Material Moving 53 55                                                                                                    | 0 0                                                                     | 0 0 0 0 d. 10/23/2002                         |
| 24. Community & So<br>25. Legal<br>26. Education, Traini<br>26. Education, Traini<br>26. Healthcare Pract<br>27. Healthcare Pract<br>29. Healthcare Supp<br>30. Protective Servi<br>Name of Responsibl<br>Roger Littlejohn | terainment Sport<br>titioners<br>ort | 25 27 29 31                             | 0 0 0 0 0 Please pre                                                                                                    | 0 0 0 Supervisor  sess the Save button to ser your pin number to s                                               | 39. Production 40. Transportation & 41. Military Specific 42. Total (for Quarter) 42. Total (for Quarter) 43. Total (for Quarter) 44. Total (for Quarter) 45. Total (for Quarter) 46. Total (for Quarter) 47. Total (for Quarter) 48. Total (for Quarter) 49. Total (for Quarter) 49. Total (for Quarter) 49. Total (for Quarter) 49. Total (for Quarter) 49. Total (for Quarter) 49. Total (for Quarter) 49. Total (for Quarter) 40. Transportation & 41. Military Specific 41. Total (for Quarter) 42. Total (for Quarter) 43. Total (for Quarter) 44. Total (for Quarter) 45. Total (for Quarter) 46. Total (for Quarter) 47. Total (for Quarter) 48. Total (for Quarter) 49. Total (for Quarter) 49. Total (for Quarter) 4 | Save                                                                                                    | 0 0                                                                     | 0 0                                           |
| 25. Legal 26. Education, Traini 27. Arts, Design, Ent 8 Media 28. Healthcare Pract 29. Healthcare Supp 30. Protective Servi                                                                                                | terainment Sport<br>titioners<br>ort | 25 27 29 31                             | 0 0 0 0 0 Please pre                                                                                                    | 0 0 0 Title of Responsible Supervisor                                                                            | 39. Production 40. Transportation & 41. Military Specific 42. Total (for Quarter) 42. Total (for Quarter) 43. Total (for Quarter) 44. Total (for Quarter) 45. Total (for Quarter) 46. Total (for Quarter) 47. Total (for Quarter) 48. Total (for Quarter) 49. Total (for Quarter) 49. Total (for Quarter) 49. Total (for Quarter) 49. Total (for Quarter) 49. Total (for Quarter) 49. Total (for Quarter) 49. Total (for Quarter) 40. Transportation & 41. Military Specific 41. Total (for Quarter) 42. Total (for Quarter) 43. Total (for Quarter) 44. Total (for Quarter) 45. Total (for Quarter) 46. Total (for Quarter) 47. Total (for Quarter) 48. Total (for Quarter) 49. Total (for Quarter) 49. Total (for Quarter) 4 | Material Moving 53 65 65 Save                                                                                                    | 0 0                                                                     | 0 0 0 0 0 d. 10/23/2002                       |

Figure 17: Certification Workload WtWTC and Characteristics of Certified Individuals – WOTC Report No. 2

By Occupation (O\*NET)

3. Type the report data in the appropriate fields. Only numerical digits may be entered. No decimals or minus numbers are allowed (e.g., 4.5 or -25). The numbers are automatically formatted by the system (e.g., commas are system-generated). The maximum number of digits that can be entered is 8. If there is no data for a field, a zero must be entered. Press the **Tab** key to move from field to field. **Total** fields are cumulative and system-generated. You cannot enter data to these fields. The **Name and Title of Responsible**Official fields and the **Date Certified** field are also system-generated based on log-in information. These fields cannot be modified.

**Note:** Detailed field instructions can be viewed online by clicking any underlined field title (e.g., <u>Total for Quarter</u>). To return to the form from the online instructions, click the underlined title within the instructions.

4. When you are ready to save the report, you can save (only) without a PIN or save and submit with a PIN.

Save Only (without a PIN): Click Save. A message is displayed (Figure 12) to remind you that the report is saved, but not submitted. Click OK. The confirmation message is displayed (Figure 13). It provides the state, period, and date that the report was saved/modified. Click the print icon from the browser menu bar to print a copy of the message window. Click the Back button on the browser menu bar to return to the report. Otherwise, you may click Main Menu to return to the WOTC/WtW Tax Credit Reports Selection (main menu) window or click Log Out to return to the ETA Grantee Reporting System Login window.

Submit and Save with a PIN: Type the PIN in the designated field at the bottom of the report. Click Submit. A confirmation message is displayed (Figure 14). It provides the name of the state, report period, and date that the report was submitted. Click the print icon from the browser menu bar to print a copy of the message window. Click the Back button on the browser menu bar to return to the report. Otherwise, you may click Main Menu to return to the WOTC/WtW Tax Credit Reports Selection (main menu) window or click Log Out to return to the ETA Grantee Reporting System Login.

- **5.** After you type all the report data, print a copy of the report to review for accuracy and to retain for your records.
- **6. To print the report:** Click the **Print** button at the bottom of the report window. The **Adobe** report window is opened with the report displayed. Continue by clicking the print icon on the **Adobe** tool bar. The **Print** window is displayed. Click **OK** to print the report at the printer designated by your PC.

To return to the **WOTC/WtWTC** report window, click the **back arrow** on the tool bar at the top of the window. A sample copy of the report is attached to this document in **Appendix A.** 

#### Verification Results

#### Accessing Verification Results (WOTC/WtWTC Report No. 3)

Follow the steps below to access the **Verification Results Report**. You can enter or update data in the report form. The data can be saved without a PIN or saved and submitted with a PIN. Detailed **field** instructions are provided online. Also, a copy of the report can be printed for your records.

- 1. Access the **WOTC/WtW Tax Credit Reports Selection** window (Figure 3).
- 2. Click the arrow at the end of the WOTC/WTW Reports field and select Verification Results. The Choose Quarter End Date (for WOTC/WtWTC Report No. 3) window is displayed (see Figure 18).

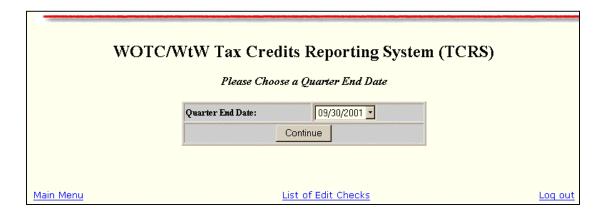

Figure 18: Choose Quarter End Date Window

- 3. Click the arrow at the end of the **Quarter End Date** field and select the desired quarter ending date from the list.
- 4. Next, click Continue. The WOTC/WtWTC Verification Results/Report No. 3 is displayed (Figure 19).

| Verification Results<br>Work Opportunity and Welfare-to-Work Tax Credits<br>(Report No. 3)                                                                                                    |                                                          |                                  |  |  |  |  |  |  |
|----------------------------------------------------------------------------------------------------|----------------------------------------------------------|----------------------------------|--|--|--|--|--|--|
|                                                                                                    | WOTC/WtW TC Report 3 for 12/3                            |                                  |  |  |  |  |  |  |
|                                                                                                    | State Certified as of 10/23/20<br>ter Ending: 12/31/2001 | OMB Approval No. 1205-0371       |  |  |  |  |  |  |
|                                                                                                    |                                                          | Expires:                         |  |  |  |  |  |  |
| A. CERTIFICATIONS ISSUED                                                                                                    |                                                          |                                  |  |  |  |  |  |  |
| 1. Universe Size                                                                                                    | 4                                                        |                                  |  |  |  |  |  |  |
| 2. Sample Size                                                                                                    | 4                                                        |                                  |  |  |  |  |  |  |
| 3. Number Invalid                                                                                                    | 1                                                        |                                  |  |  |  |  |  |  |
| <ol> <li>Percent Invalid (complete Line Nos. 5 &amp; 6 ONLY if the entry for line No.<br/>5 percent or greater.)</li> </ol>                                                                                                    | 4 is 25                                                  |                                  |  |  |  |  |  |  |
| 5. Number Invalid - 2nd Sample                                                                                                    | 0                                                        |                                  |  |  |  |  |  |  |
| 8. Percent Invalid - 2nd Samples                                                                                                    | 0                                                        |                                  |  |  |  |  |  |  |
| B. ECOMOMIC DETERMINATIONS (Ex-Felon ONLY)                                                                                                    | 1                                                        |                                  |  |  |  |  |  |  |
| 7. Universe Size                                                                                                    | 0                                                        |                                  |  |  |  |  |  |  |
| 3. Sample Size                                                                                                    | 0                                                        |                                  |  |  |  |  |  |  |
| 3. Number Invalid                                                                                                    | 0                                                        |                                  |  |  |  |  |  |  |
| 10. Percent Invalid (Complete Line Nos. 11 & 12 ONLY if the entry for Line                                                                                                    |                                                          |                                  |  |  |  |  |  |  |
| NO. 10 is 5 percent or greater.)  11. Pecent Invalid - 2nd Sample                                                                                                    | 0                                                        |                                  |  |  |  |  |  |  |
| 12. Number Invalid - 2nd Sample                                                                                                    | 0                                                        |                                  |  |  |  |  |  |  |
| Comments:                                                                                                    |                                                          |                                  |  |  |  |  |  |  |
| Persons are not required to respond to this collection of information unless it displays a currently valid OMB control number. Respondents' obligation to reply to these requirements are mandatory as required by P.L. 104-188. Public reporting burden for this collection of information is estimated to average 8 hours per response, including the time for reviewing instructions, searching existing data sources, gathering and maintaining the data needed, and completing and of reviewing the collection of information. Send comments regarding this burden estimate or any other aspect of this collection of information, including suggestions for reducing this burden to the U.S. Department of Labor, U.S. Employment Service, Room C-4514, Washingdon, D.C. 20210 (Paperwork Reduction Project 1206-0371). |                                                          |                                  |  |  |  |  |  |  |
|                                                                                                    | of Responsible Official:                                 | Date Certified:                  |  |  |  |  |  |  |
| Roger Littlejohn Sup                                                                                                    | pervisor                                                 | 10/23/2002<br>ETA 9059 - July 20 |  |  |  |  |  |  |
| Please press the Save button to save: Seve                                                                                                    |                                                          |                                  |  |  |  |  |  |  |
|                                                                                                    | your pin number to submit: the print button to print:    | Submit                           |  |  |  |  |  |  |
|                                                                                                    |                                                          |                                  |  |  |  |  |  |  |

**Figure 19:** WOTC/WTWTC Verification Results (Report No. 3)

#### **Entering WOTC/WtWTC Verification Results (Report No. 3)**

1. Type the report data in the appropriate fields. Only numeric values may be entered. No decimals or minus numbers are allowed (e.g., 4.5 or -25). The numbers are automatically formatted by the system (e.g., commas are system-generated). The maximum number of digits that can be entered is 10. You cannot enter data to fields that are system-generated. The following fields are system-generated: A1, A4, A6 and B7, B10, B11. The Comments field accepts any character. Press the Tab key to move from field to field.

**Note:** Detailed field instructions can be viewed online by clicking any underlined field title (e.g., <u>Sample Size</u>). To return to the form from the online instructions, click the underlined title in the instructions.

2. When you are ready to save the report, you can save (only) without a PIN or submit and save with a PIN.

Save Only (without a PIN): Click Save. A message is displayed (Figure 20) to remind you that the report is saved, but not submitted. Click OK. The confirmation message is displayed (Figure 21). It provides the state, period, and date that the report was saved/modified. Click the print icon from the browser menu bar to print a copy of the message window. Click the Back button on the browser menu bar to return to the report. Otherwise, you may click Main Menu to return to the WOTC/WtW Tax Credit Reports Selection (main menu) window or click Log Out to return to the ETA Grantee Reporting System Login window.

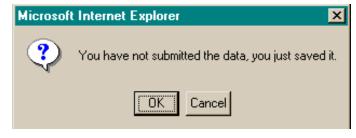

Figure 20: Save Only Notification

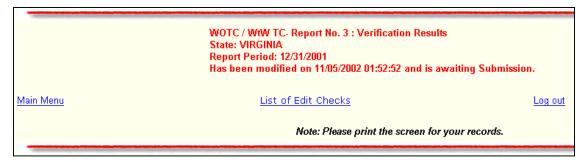

Figure 21: Report No. 3 - Save Confirmation Message

Submit and Save with a PIN: Type the PIN in the designated field at the bottom of the report. Click Submit. A confirmation message is displayed (Figure 22). It provides the name of the state, report period, and date that the report was submitted. Click the print icon from the browser menu bar to print a copy of the message window. Click the Back button on the browser menu bar to return to the report. Otherwise, you may click Main Menu to return to the WOTC/WtW Tax Credit Reports Selection (main menu) window or click Log Out to return to the ETA Grantee Reporting System Login.

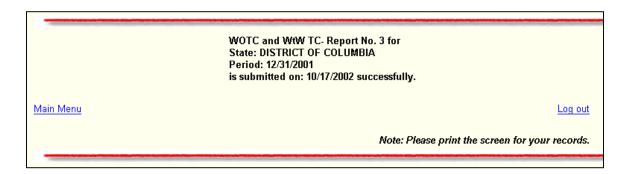

Figure 22: Report No. 3 - Submit Confirmation Message

- **3.** After you type all the report data, print a copy of the report to review for accuracy and to retain for your records.
- **4. To print the report:** Click the **Print** button at the bottom of the report window. The **Adobe** report window is opened with the report displayed. Continue by clicking the print icon on the **Adobe** tool bar. The **Print** window is displayed. Click **OK** to print the report at the printer designated by your PC.

To return to the **WOTC/WtWTC** report window, click the **back arrow** on the tool bar at the top of the window. A sample copy of the report is attached to this document in **Appendix A.** 

## Appendix A

# Tax Credits Reporting System Edit Checks

|                                  | Type of Field                                                                         | Edit Check                             | Edit Check<br>Message |
|----------------------------------|---------------------------------------------------------------------------------------|----------------------------------------|-----------------------|
| Report 1 –                       |                                                                                       |                                        | Wiessage              |
| Conditional                      |                                                                                       |                                        |                       |
| Certifications Issued            |                                                                                       |                                        |                       |
|                                  |                                                                                       |                                        |                       |
| I. By Issuing Agency             | D 10 1                                                                                | \(\nabla_{(1,0)}\)                     |                       |
| 9. Total (for quarter)           | Read Only –<br>Automatic<br>Calculation                                               | $\Sigma(18)$                           |                       |
| II. By WOTC Target               |                                                                                       |                                        |                       |
| 20. Total (for quarter)          | Read Only –<br>Automatic<br>Calculation                                               | Σ(1119)                                |                       |
|                                  |                                                                                       |                                        |                       |
| Report 2 –                       |                                                                                       |                                        |                       |
| Certification                    |                                                                                       |                                        |                       |
| Workload                         |                                                                                       |                                        |                       |
| Part I. Certification            |                                                                                       |                                        |                       |
| Workload                         |                                                                                       |                                        |                       |
| A. No. of Requests<br>Incomplete | Read Only –<br>Automatic<br>Calculation, except<br>for 1 <sup>st</sup> quarter (9/30) | Item G from previous quarter's report. |                       |
| B. No. of Requests               | Read Only –                                                                           | Item H from previous                   |                       |
| Needing Action                   | Automatic                                                                             | quarter's report.                      |                       |
|                                  | Calculation, except for 1 <sup>st</sup> quarter (9/30)                                |                                        |                       |
| C. New Requests                  | Data Entry                                                                            |                                        |                       |
| D. Total Requests to             | Read Only –                                                                           | D = A + B + C                          |                       |
| be Processed                     | Automatic                                                                             |                                        |                       |
|                                  | Calculation                                                                           |                                        |                       |
| E. Requests Certified            | Data Entry                                                                            | E = 10b + 10c (Part II)                |                       |
| F. Requests Denied               | Data Entry                                                                            |                                        |                       |

|                          | Type of Field | Edit Check              | Edit Check<br>Message |
|--------------------------|---------------|-------------------------|-----------------------|
| G. No. of Requests       | Data Entry    |                         | 8                     |
| Incomplete               | -             |                         |                       |
| H. No. of Requests       | Read Only –   | D-E-F-G                 |                       |
| Needing Action           | Automatic     |                         |                       |
|                          | Calculation   |                         |                       |
| Part II – Section I      |               |                         |                       |
| 10a. Total (for          | Read Only –   | $\Sigma$ (1a9a)         |                       |
| quarter) – No. Cond.     | Automatic     |                         |                       |
| Certs Resulting in       | Calculation   |                         |                       |
| Certifications           |               |                         |                       |
| 10b. Total (for          | Read Only –   | $\Sigma$ (1b8b)         |                       |
| quarter) – WOTC          | Automatic     |                         |                       |
|                          | Calculation   |                         |                       |
| 10c. Total (for          | Read Only –   | 10c = 9c                |                       |
| quarter) – WtW only      | Automatic     |                         |                       |
|                          | Calculation   |                         |                       |
| 10d. Total (for          | Read Only –   | $\Sigma$ (1d8d)         |                       |
| quarter) – Dual          | Automatic     | 2(-3.13.)               |                       |
|                          | Calculation   |                         |                       |
| Part II – Section J      |               |                         |                       |
| 18a. Total (for          | Read Only –   | $\Sigma$ (12a17a); also | Section J, Column     |
| quarter)                 | Automatic     | 18a = 10b               | (a) Line #18 is the   |
|                          | Calculation   |                         | sum of the column     |
|                          |               |                         | and must equal the    |
|                          |               |                         | total for Section I,  |
|                          |               |                         | Column (b) Line       |
|                          |               |                         | #10                   |
| 18b. Total (for          | Read Only –   | $\Sigma$ (12b17b); also | Section J, Column     |
| quarter)                 | Automatic     | 18b = 10c + 10d         | (b) Line #18 is the   |
|                          | Calculation   |                         | sum of the column     |
|                          |               |                         | and must equal the    |
|                          |               |                         | total for Section I,  |
|                          |               |                         | Column (c) and (d)    |
|                          |               |                         | Line #10.             |
| Part II – Section K – By |               |                         |                       |
| Occupation (DOT)         |               |                         |                       |
| 28a. Total (for          | Read Only –   | $\Sigma$ (19a27a); also | Section K, Column     |
| quarter) – WOTC          | Automatic     | 28a = 10b               | (a) Line #28 is the   |
|                          | Calculation   |                         | sum of the column     |
|                          |               |                         | and must equal the    |
|                          |               |                         | total for Section I,  |
|                          |               |                         | Column (b) Line       |
|                          |               |                         | #10                   |
| 28b. Total (for          | Read Only –   | $\Sigma$ (19b27b); also | Section K, Column     |

|                                                 | Type of Field                           | Edit Check                                                                                                    | Edit Check<br>Message                                                                                                    |
|-------------------------------------------------|-----------------------------------------|----------------------------------------------------------------------------------------------------|----------------------------------------------------------------------------------------------------|
| quarter) – WtW, including Duals                 | Automatic<br>Calculation                | 28b = 10c+10d                                                                                                    | (b) Line #28 is the sum of the column and must equal the total for Section I, Column (c) and (d) Line #10.                   |
| Part II – Section L – By<br>Occupation (O*NET)  |                                         |                                                                                                    |                                                                                                    |
| 42a. Total (for quarter) – WOTC                 | Read Only –<br>Automatic<br>Calculation | $\sum (19a41a)$ ; also $42a = 10b$                                                                                  | Section L, Column (a) Line #42 is the sum of the column and must equal the total for Section I, Column (b) Line #10          |
| 42b. Total (for quarter) – WtW, including Duals | Read Only –<br>Automatic<br>Calculation | $\Sigma$ (19b41b); also 42b = 10c+10d                                                                               | Section L, Column (b) Line #24 is the sum of the column and must equal the total for Section I, Column (c) and (d) Line #10. |
| Report 3 –<br>Verification Results              |                                         |                                                                                                    |                                                                                                    |
| A. Certifications Issued                        |                                         |                                                                                                    |                                                                                                    |
| 1. Universe Size                                | Read Only –<br>Automatic<br>Calculation | A1 = D (from Report<br>No. 2)                                                                                       |                                                                                                    |
| 2. Sample Size                                  | Data Entry                              | A2 >= sample size in<br>Handbook (page v-53)                                                                        |                                                                                                    |
| 3. Number Invalid                               | Data Entry                              |                                                                                                    |                                                                                                    |
| 4. Percent Invalid                              | Read Only –<br>Automatic<br>Calculation | A4 = (A3/A2) * 100;<br>If A4 < 5%, do not<br>complete lines A5 and<br>A6.<br>If A4 >= 5%, second<br>sample required | Line no.4 is not 5 percent or greater. Please skip Line Nos. 5 & 6                                                           |
| 5. Number Invalid – 2 <sup>nd</sup> Sample      | Data Entry                              |                                                                                                    |                                                                                                    |
| 6. Percent Invalid – 2 <sup>nd</sup> Sample     | Read Only –<br>Automatic<br>Calculation | A6 = $(A5/A2) * 100$ ;<br>If A6 >= 5%,<br>corrective action shall<br>be initiated                                   |                                                                                                    |

|                        | Type of Field | Edit Check                | Edit Check<br>Message |
|------------------------|---------------|---------------------------|-----------------------|
| B. Economic            |               |                           |                       |
| <b>Determinations</b>  |               |                           |                       |
| 7. Universe Size       | Read Only –   | B7 = I.3b (from Report    |                       |
|                        | Automatic     | No. 2)                    |                       |
|                        | Calculation   | ,                         |                       |
| 8. Sample Size         | Data Entry    | B8 >= sample size in      |                       |
|                        |               | Handbook (page vii-       |                       |
|                        |               | 24)                       |                       |
| 9. Number Invalid      | Data Entry    |                           |                       |
| 10. Percent Invalid    | Read Only –   | B10 = (B9/B8) * 100;      | Line no.10 is not 5   |
|                        | Automatic     | If B10 < 5%, do not       | percent or greater.   |
|                        | Calculation   | complete lines B11        | Please skip Line      |
|                        |               | and B12.                  | Nos. 11 & 12          |
|                        |               | If B10 $\geq$ =5%, second |                       |
|                        |               | sample required           |                       |
| 11. Percent Invalid –  | Read Only –   | B11 = (B12/B8) * 100;     |                       |
| 2 <sup>nd</sup> Sample | Automatic     | If B11 $>=5\%$ ,          |                       |
| _                      | Calculation   | corrective action shall   |                       |
|                        |               | be initiated              |                       |
| 12. Number Invalid –   | Data Entry    |                           |                       |
| 2 <sup>nd</sup> Sample |               |                           |                       |
|                        |               |                           |                       |